## It's a Breeze to Contribute to Airflow

First Time Apache Airflow Contributor's Workshop

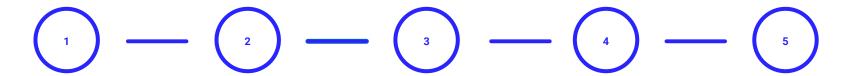

## Fork airflow/master

Make your own fork of Apache Airflow main repo

## **Configure environment**

Create virtualenv Initialize Breeze Install pre-commit Setup your own Travis Cl

## **Connect with community**

Join devlist Setup slack account

## **Prepare PR**

PR from your fork Follow PR guidelines in CONTRIBUTING.rst

### **PR** review

Ping @ #development slack
Comment @people
Be annoying
Be considerate

# GitHub repository

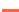

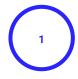

Fork airflow/master

Make your own fork of Apache Airflow main repo

## Fork apache/airflow

- Apache Airflow repository
  - O <a href="https://github.com/apache/airflow">https://github.com/apache/airflow</a>
- How to fork
  - <a href="https://help.github.com/en/github/getting-started-with-github/fork-a-repo">https://help.github.com/en/github/getting-started-with-github/fork-a-repo</a>

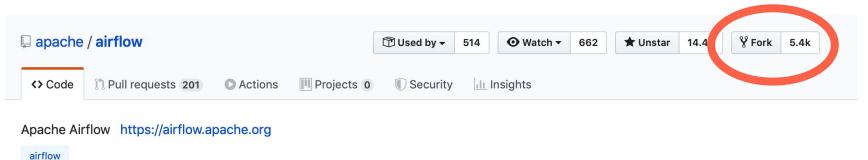

## Development Environment

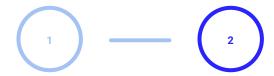

## Fork airflow/master

Make your own fork of Apache Airflow main repo

## **Configure environment**

Create virtualenv Initialize Breeze Install pre-commit Setup your own Travis CI

## **Dev environment**

- Contributing guide:
  - https://github.com/apache/airflow/blob/master/CONTRIBUTING.rst
- Environments:
  - LOCAL <a href="https://github.com/apache/airflow/blob/master/LOCAL\_VIRTUALENV.rst">https://github.com/apache/airflow/blob/master/LOCAL\_VIRTUALENV.rst</a>
  - BREEZE <a href="https://github.com/apache/airflow/blob/master/BREEZE.rst">https://github.com/apache/airflow/blob/master/BREEZE.rst</a>
- Running tests:
  - https://github.com/apache/airflow/blob/master/TESTING.rst
- Statics checks and docs
  - https://github.com/apache/airflow/blob/master/STATICK\_CODE\_CHECKS.rst

# Connect with Community

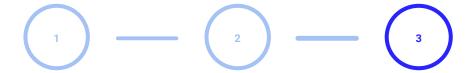

## Fork airflow/master

Make your own fork of Apache Airflow main repo

## **Configure environment**

Create virtualenv Initialize Breeze Install pre-commit Setup your own Travis Cl

## **Connect with community**

Join devlist Setup slack account Importance of communication

• TODO: update after we agree wording

## **Connect with people**

- Slack: ad-hoc discussions/ask questions/is anyone working on it? <a href="https://apache-airflow-slack.herokuapp.com/">https://apache-airflow-slack.herokuapp.com/</a>
- **DevList:** important topics
  - Developer's mailing list dev-subscribe@airflow.apache.org
  - Airflow users mailing list: users-subscribe@airflow.apache.org
- Report issues on Apache Airflow Jira:
   <a href="https://issues.apache.org/jira/browse/AIRFLOW">https://issues.apache.org/jira/browse/AIRFLOW</a>
- More resources and links to Airflow related content on the Wiki <a href="https://cwiki.apache.org/confluence/display/AIRFLOW/Airflow+Links">https://cwiki.apache.org/confluence/display/AIRFLOW/Airflow+Links</a>

## Pull Request

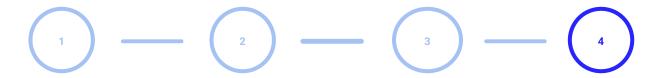

## Fork airflow/master

Make your own fork of Apache Airflow main repo

## **Configure environment**

Create virtualenv
Initialize Breeze
Install pre-commit
Setup your own Travis CI

## **Connect with community**

Join devlist Setup slack account

## **Prepare PR**

PR from your fork Follow PR guidelines in CONTRIBUTING.rst

## **Prepare PR**

- Pull request guidelines
   https://github.com/apache/airflow/blob/master/CONTRIBUTING.rst#pull-request-quidelines
- Rebase your fork, squash commits, and resolve all conflicts.
- Preface your commit's subject & PR title with [AIRFLOW-YYYY] COMMIT\_MSG where YYYY is the JIRA number.

# Review process

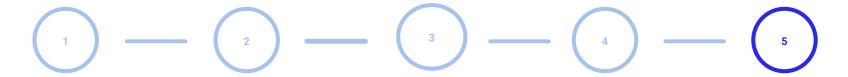

### Fork airflow/master

Make your own fork of Apache Airflow main repo

## **Configure environment**

Create virtualenv Initialize Breeze Install pre-commit Setup your own Travis CI

## **Connect with community**

Join devlist Setup slack account

## **Prepare PR**

PR from your fork Follow PR guidelines in CONTRIBUTING.rst

### **PR** review

Ping @ #development slack
Comment @people
Be annoying
Be considerate

## Check for PR reviews and comments

## **PR Review**

- Be empathic
- Be annoying
- Be cooperative
- Be persistent
- Rebase often to master
- Rinse & repeat

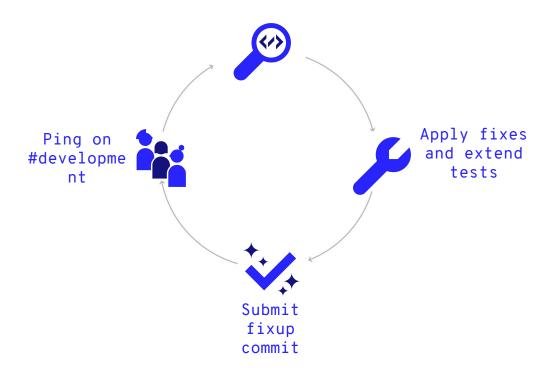

## Example first issues

## First issues

- Add examples DAGs
  - Redis publish operator
  - SQLite / Postgres operators
- New operators:
  - Redis pull operator
- Fix pylint:
  - o scripts/ci/pylint todo.txt
- Simple [or not]:
  - Fix DAG CLI
  - Improve coverage for

```
hooks.spanner | hooks.cloud memorystore | sensors.gcs
```

## Thanks!